# Préparer l'année de 3<sup>e</sup>

# Livret de mathématiques

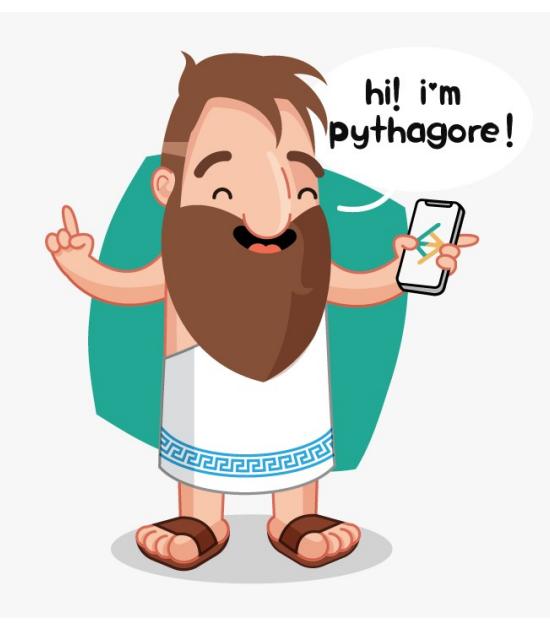

# "It's not only the question, but the way you try to solve it."

*"Ce qui compte ce n'est pas que la question, mais le chemin que vous empruntez pour essayer d'y répondre."*

Maryam Mirzakhani (1977-2017) Médaille Field 2014

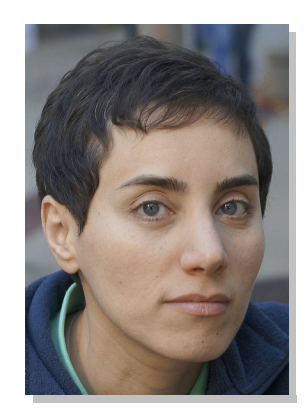

Ce livret a été conçu pour vous, élèves de quatrième qui allez intégrer la classe de troisième à la rentrée de septembre. Il s'agit de fiches reprenant les notions étudiées et qui constituent une base essentielle pour pouvoir suivre les cours de 3ème.

Il est bon de le conserver et de le consulter régulièrement pour rafraîchir des connaissances utiles lors des futurs chapitres de 3ème.

Pour que le travail soit efficace et ne prenne pas trop de votre temps, nous vous conseillons de:

• Ne pas faire toutes les fiches d'un coup et de ne pas commencer la veille de la rentrée.

✔• Vérifier que vous connaissez bien le cours AVANT de vous lancer dans les exercices.

✔• Faire attention au soin et à la rédaction.

• Si vous ne réussissez pas à faire un exercice, n'abandonnez pas et allez rouvrir vos cahiers de 4ème pour y retrouver un exercice du même type.

C'est en bloquant, en se trompant, en se rendant compte de ses erreurs et en les corrigeant que l'on progresse en mathématiques. En effet, buter sur un problème est la meilleure façon de voir ce qu'il vous a manqué pour arriver au résultat.

### **Contempler la solution d'un exercice qu'on n'a pas cherché ne fait pas progresser.**

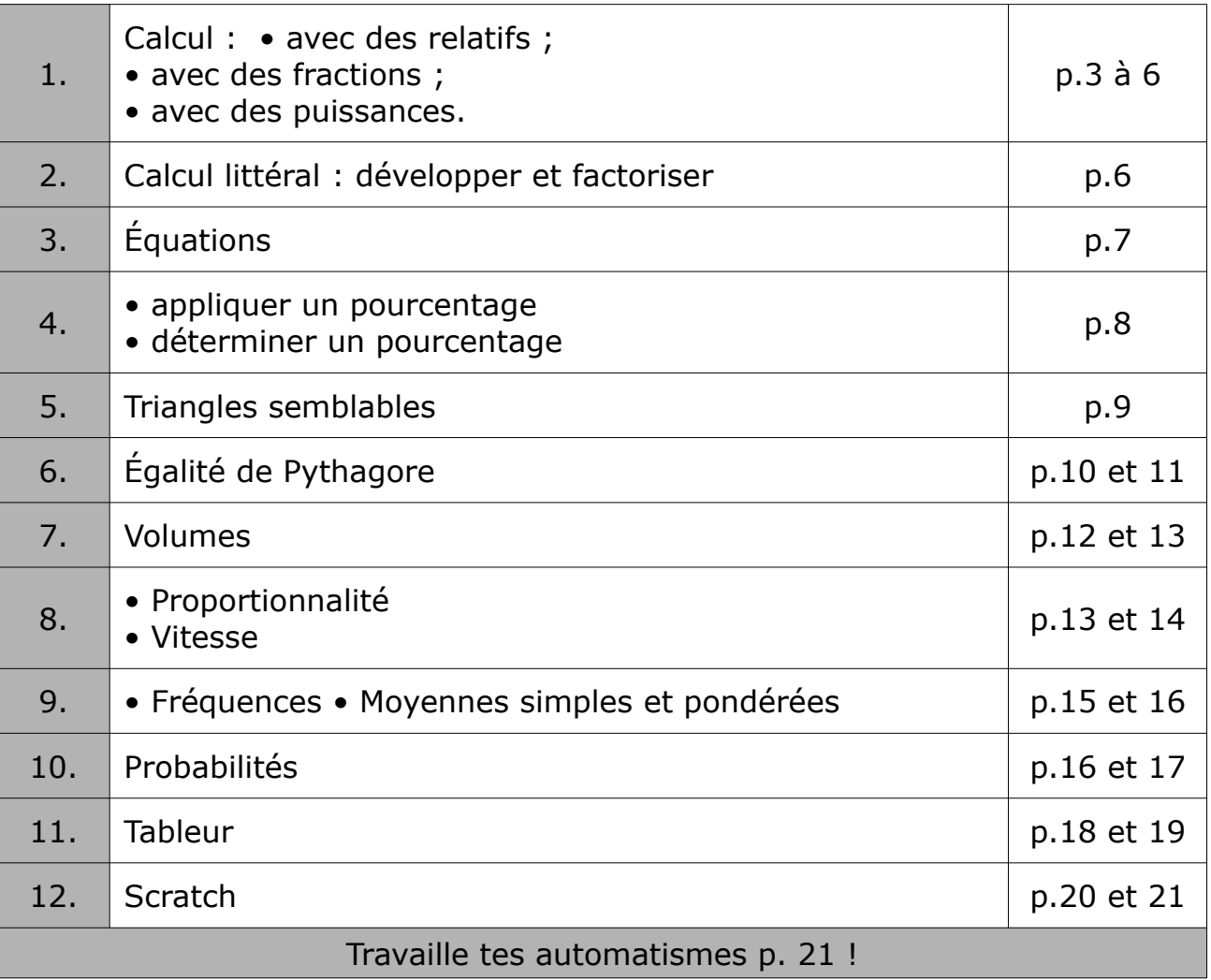

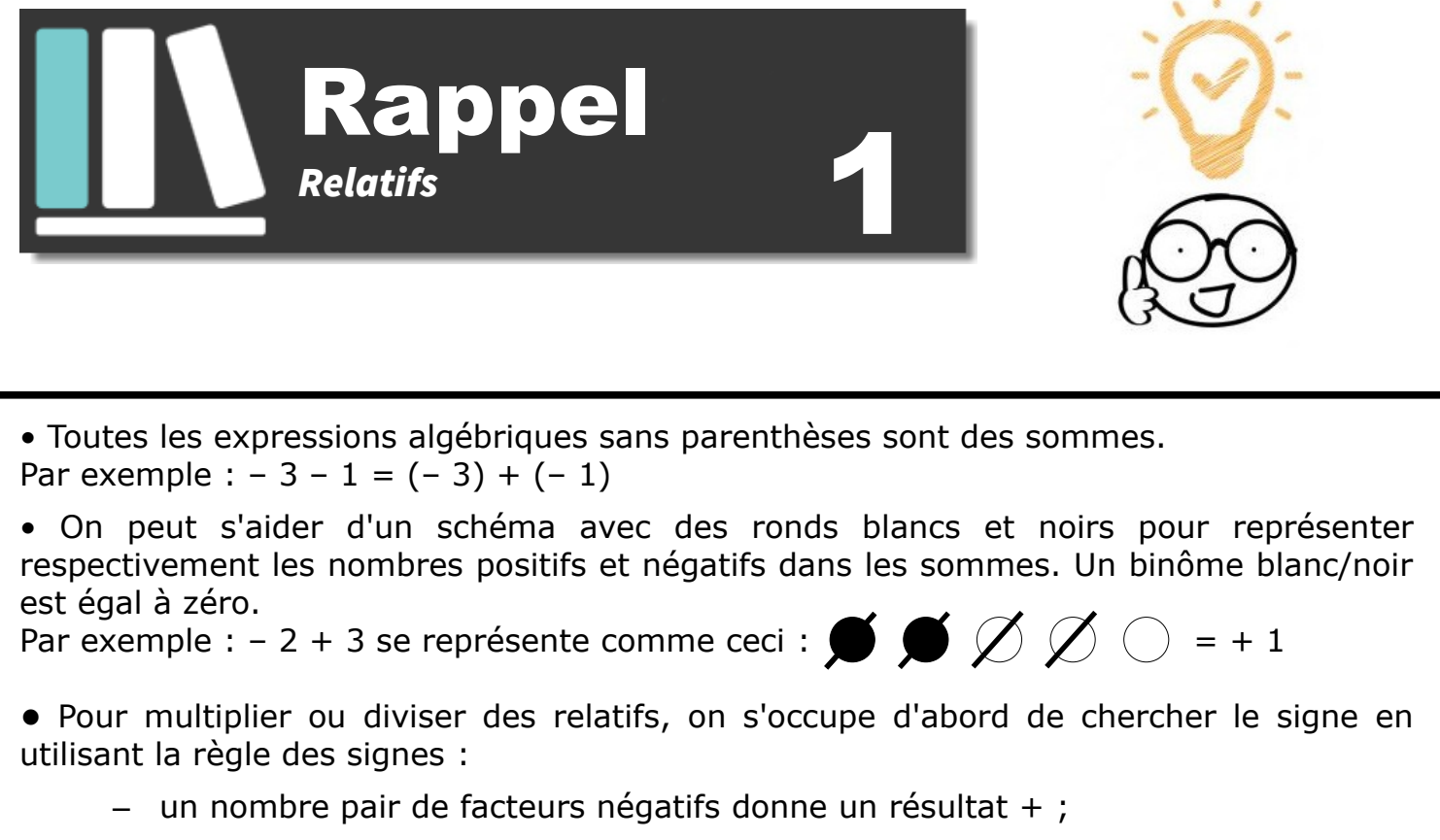

- un nombre impair de facteurs négatifs donne un résultat –.
- Pour mémoriser l'ordre des priorités opératoires, utiliser PEMDAS !

"Parenthèse" - "Exposant" - "Multiplication" & "Divisions" - "Addition & soustraction"

**Exercice 1 :** Calculer chaque expression algébrique. A = − 3 − 5 B = − 3 × (− 5) C = − 3 − (− 5) D = − 8 + 2 E = 8 : (– 2) F = − 10 − 20 G = − 10 × 20 H = − 5 − 6

*Exercice 2 :* Retirer les parenthèses puis calculer.  $A = 36 - 26 + 17 - 33$ <br>B =  $-17 - 9 - 13 - (-15) + 14$ 

*Exercice 3 :* Sans effectuer de calculs, déterminer le signe de l'expression.

 $A = (-5) \times (-6) \times 7$ <br>B = 3 × (-2) × 5 × (-1)  $C = (-25 : 5) \times [-7 : (-2)]$   $D = -1 \times (5 : (-3))$ 

*Exercice 4: Bien détailler les calculs en respectant les priorités opératoires.*

 $A = 2 \times (-3) - 3 \times (-7)$  B =  $-3 - 5 \times (-2)$  $C = 6 \times 5 - 7 \times 9 + 4 \times (-3)$  D = 4  $\times (-6 - 8 \times 2) - 10$ 

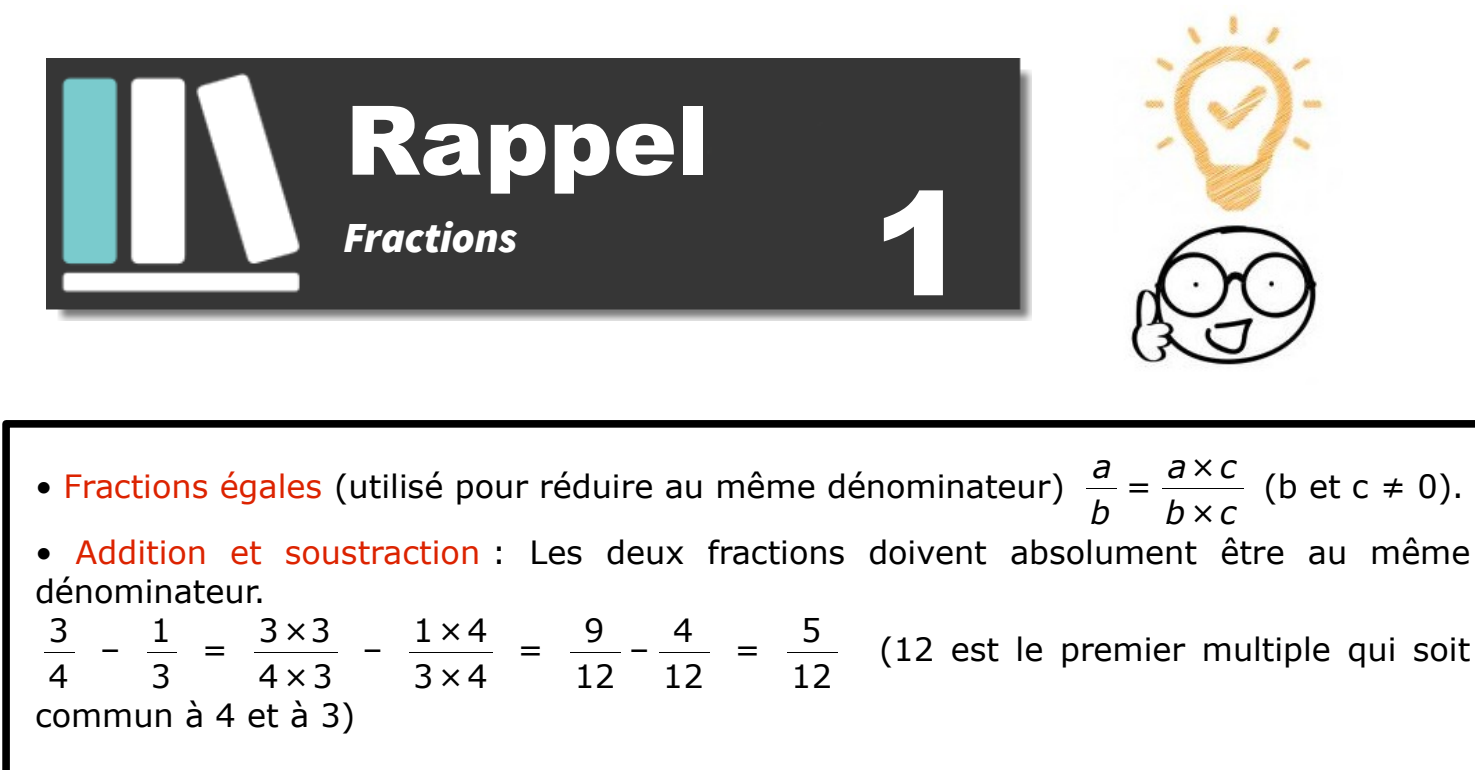

• Multiplication : On décompose les numérateur et dénominateur avant de multiplier. 4 21  $\times \frac{-3}{15}$ 18  $= - \frac{2 \times 2 \times 3}{2 \times 2 \times 3}$ 3*×*7*×*2*×*3*×*3  $= - \frac{2}{\sqrt{2}}$ 63 • Division : Diviser par un nombre revient à multiplier par son inverse.

$$
\frac{5}{3} \div \frac{2}{7} = \frac{5}{3} \times \frac{7}{2} = \frac{5 \times 7}{3 \times 2} = \frac{35}{6}
$$

**Exercice 1 :** Compléter le tableau en détaillant bien les calculs.

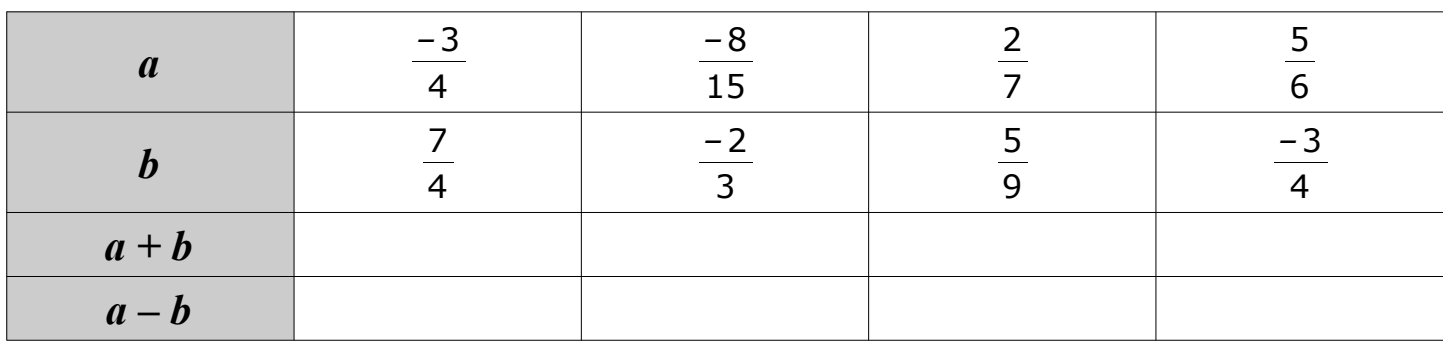

**Exercice 2 :** Calculer chaque produit et donner le résultat sous forme irréductible.

$$
A = \frac{-3}{5} \times \frac{7}{12} \qquad \qquad B = \frac{-3}{-7} \times \frac{-8}{15} \qquad \qquad C = \frac{5}{-6} \times 18 \qquad \qquad D = \frac{-15}{8} \times \frac{27}{-12} \times \frac{-7}{2}
$$

**Exercice 3 :** Calculer chaque quotient et donner le résultat sous forme irréductible.

$$
A = \frac{5}{7} \div \frac{15}{8} \qquad B = \frac{24}{6} \div \left(\frac{-9}{11}\right) \qquad C = \frac{-11}{-18} \div \frac{-8}{15} \qquad D = \frac{\frac{-7}{6}}{\frac{-4}{15}}
$$

**Exercice 4 :** Calculer chaque expression en détaillant bien les étapes de calculs.

$$
A = \frac{8}{3} - \frac{8}{3} \times \frac{9}{16}
$$
\n
$$
B = (\frac{3}{4} - \frac{11}{8}) \div (\frac{5}{3} - \frac{7}{4})
$$
\n
$$
C = (\frac{8}{7} - \frac{6}{5}) \times \frac{7}{4} - 2
$$

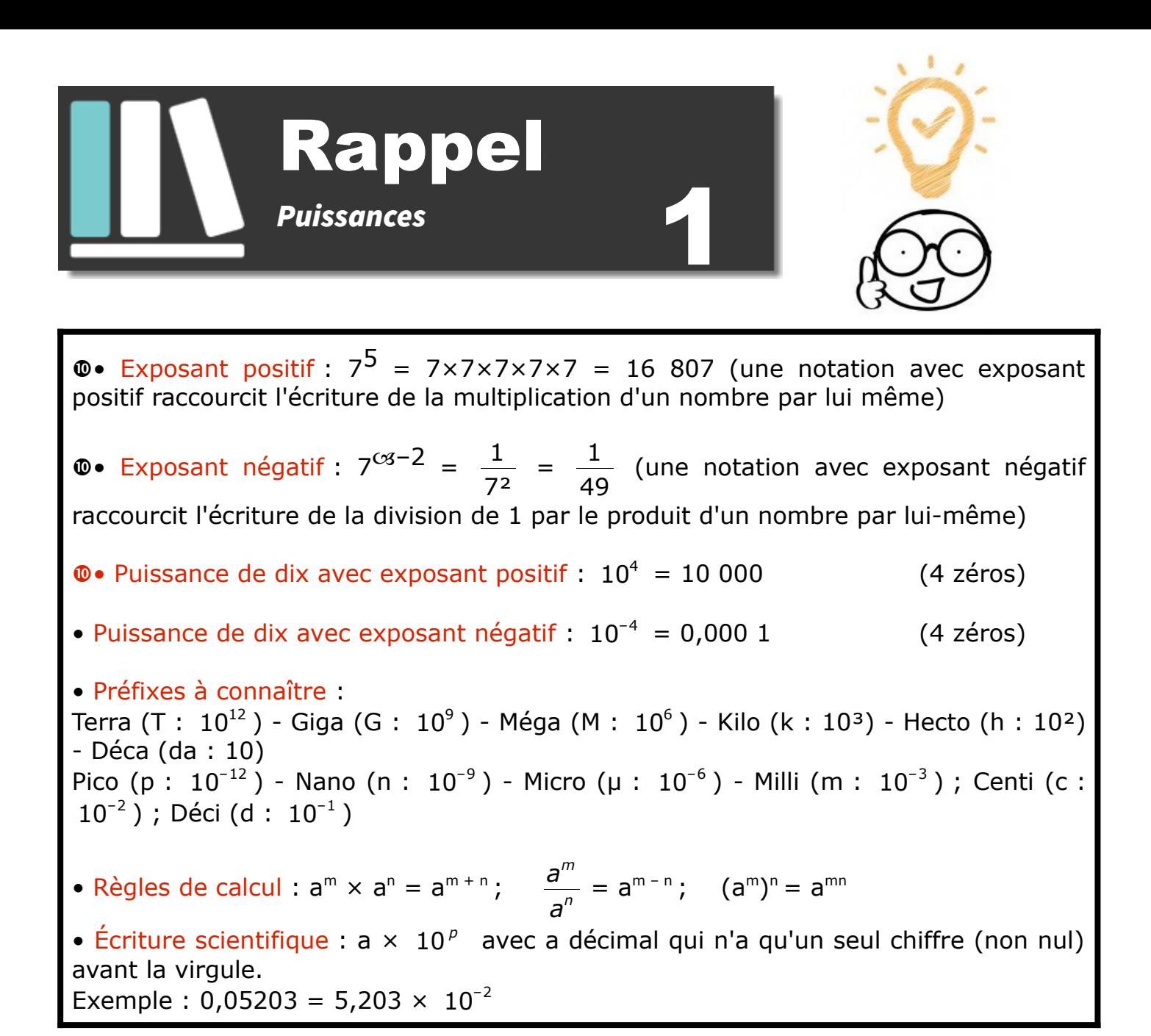

*Exercice 1 :* Donner l'écriture décimale des nombres suivants :

**a)**  $10^4$  **b)**  $10^{-2}$  **c)**  $10^6$ **d)**  $10^{-1}$ 

**Exercice 2 :** Le sprinter Usain Bolt parcourt 1 m en  $9.6 \times 10^{-2}$  s.

La fusée Appolo 10 parcout 1 m en 90 µs.

Lino affirme : "La fusée Appolo 10 va 1 000 fois plus vite qu'Usain Bolt."

A-t-il raison ? Justifier ?

**Exercice 3 :** L'unité de production électrique est le wattheure (Wh).

Exprimer chacune des productions suivantes en wattheures. En 2019, en France :

- le nucléaire a produit 416 TWh.
- l'hydraulique a produit 68 200 GWh.
- l'éolien a produit : 17 000 000 M Wh.

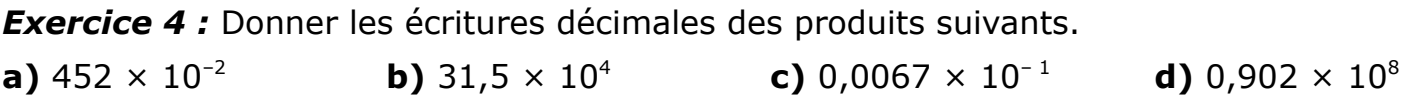

**Exercice 5 :** Quelle est l'écriture scientifique des nombres suivants ? A = 34,7 B = 0,0845  $C = 46,121 \times 10^3$  D = 0,078  $\times$  10<sup>-3</sup>

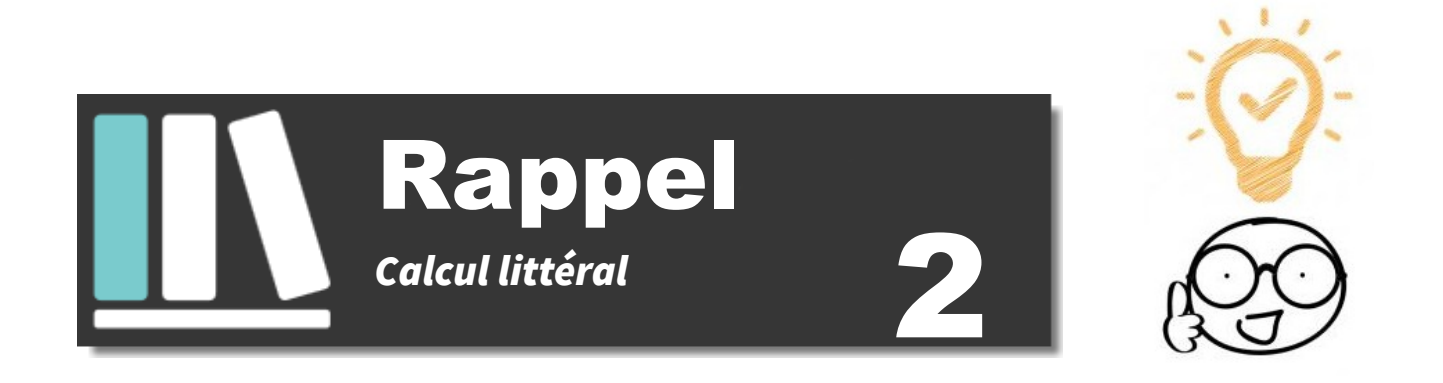

• Développer : C'est transformer un produit en somme. Par exemple : Simple distributivité :  $3(2x - 1) = 6x - 3$ Double distributivité :  $(x - 2)(3x + 5) = 3x^2 + 5x - 6x - 10 = 3x^2 - x - 10$ 

• Factoriser : C'est transformer une somme en produit. Par exemple :  $5x^2 + 30 = 5(x^2 + 6)$  $(5x - 2)(x - 1) + (x - 1)(3x + 1) = (x - 1)((5x - 2) + (3x + 1))$  $=(x-1)(5x-2+3x+1)$  $=(x-1)(8x-1)$ 

**Exercice 1 :** Développer et réduire.

**a**)  $5(x - 3)$  **b**) – 2(3*x* + 5) **c**)  $3x(-2x + 1)$ 

*Exercice 2 :* Factoriser.

**a**)  $3x - 21$  **b)**  $x^2 - 2x$  **c)**  $5 + 5x$ 

**Exercice 3 :** Développer et réduire les expressions suivantes.

 $A = 3x - 4(x - 5)$   $B = -2x(3x - 1) + 8(1 + 2x)$ 

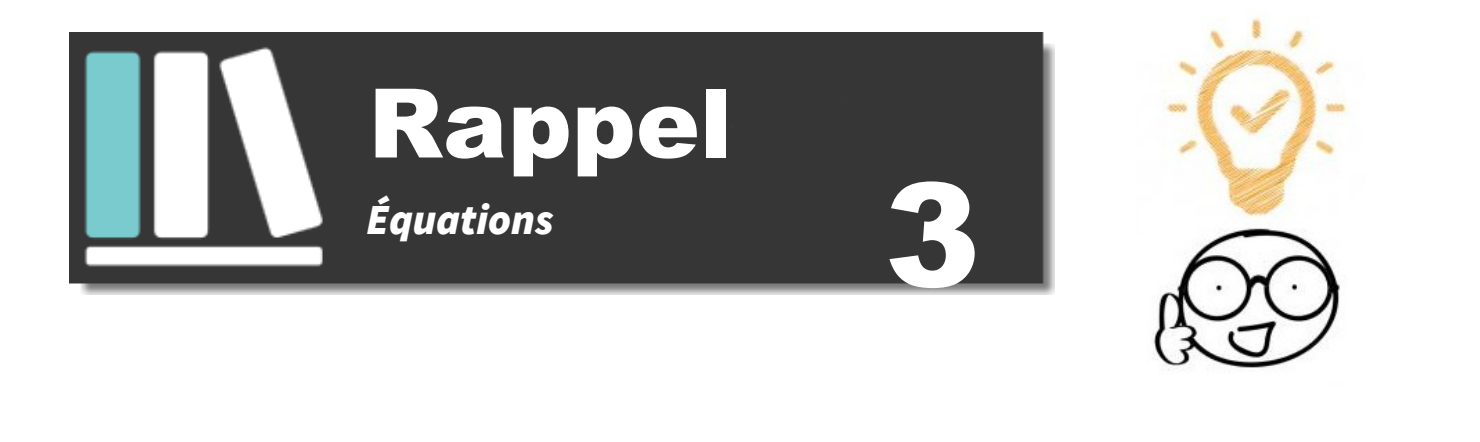

• La solution d'une équation est le nombre pour qui l'égalité est vraie. Par exemple : Vérifier que 0,6 est la solution de l'équation 4*x* – 2 = 1 – *x* On remplace *x* par 0,6 dans le membre de gauche, puis dans le membre de droite. membre de gauche : 4*x* – 2 = 4×0,6 – 2 = 2,4 – 2 = 0,4 membre de droite :  $1 - x = 1 - 0.6 = 0.4$ Pour *x* = 0,6 les deux membres sont égaux à 0,4 : 0,6 est donc la solution de l'équation. • Résoudre une équation, c'est trouver sa ou ses solutions. On regroupe les termes en *x* à gauche, puis ensuite on regroupe les termes constants à droite et enfin on divise par le coefficient de *x*. Par exemple : Résoudre l'équation  $3x - 1 = 4 + 1$  $2x - 1 = 4$  $2x = 5$  $x = 2,5$  $-x$   $\left(\begin{array}{ccc} & & \\ & & & \end{array}\right) - x$  $+ 1$   $+ 1$  $\div$  2 ( )  $\div$  2

**Exercice 1 :** Dans chaque cas, dire si la valeur donnée est solution de l'équation.

**a)** – 5 est-il solution de  $2x - 6 = -9$  ? **b)** 0,5 est-il solution de  $3x + 1 = -5x + 5$ ?

**Exercice 2 :** Résoudre chacune des équations suivantes en détaillant bien les étapes.

- **a**)  $3x = 8$  **b**)  $x 4 = -1$  **c**)  $3x + 2 = 5$
- **d**)  $x 2 = 6x + 3$  **e**)  $4x 7 = -3x + 1$

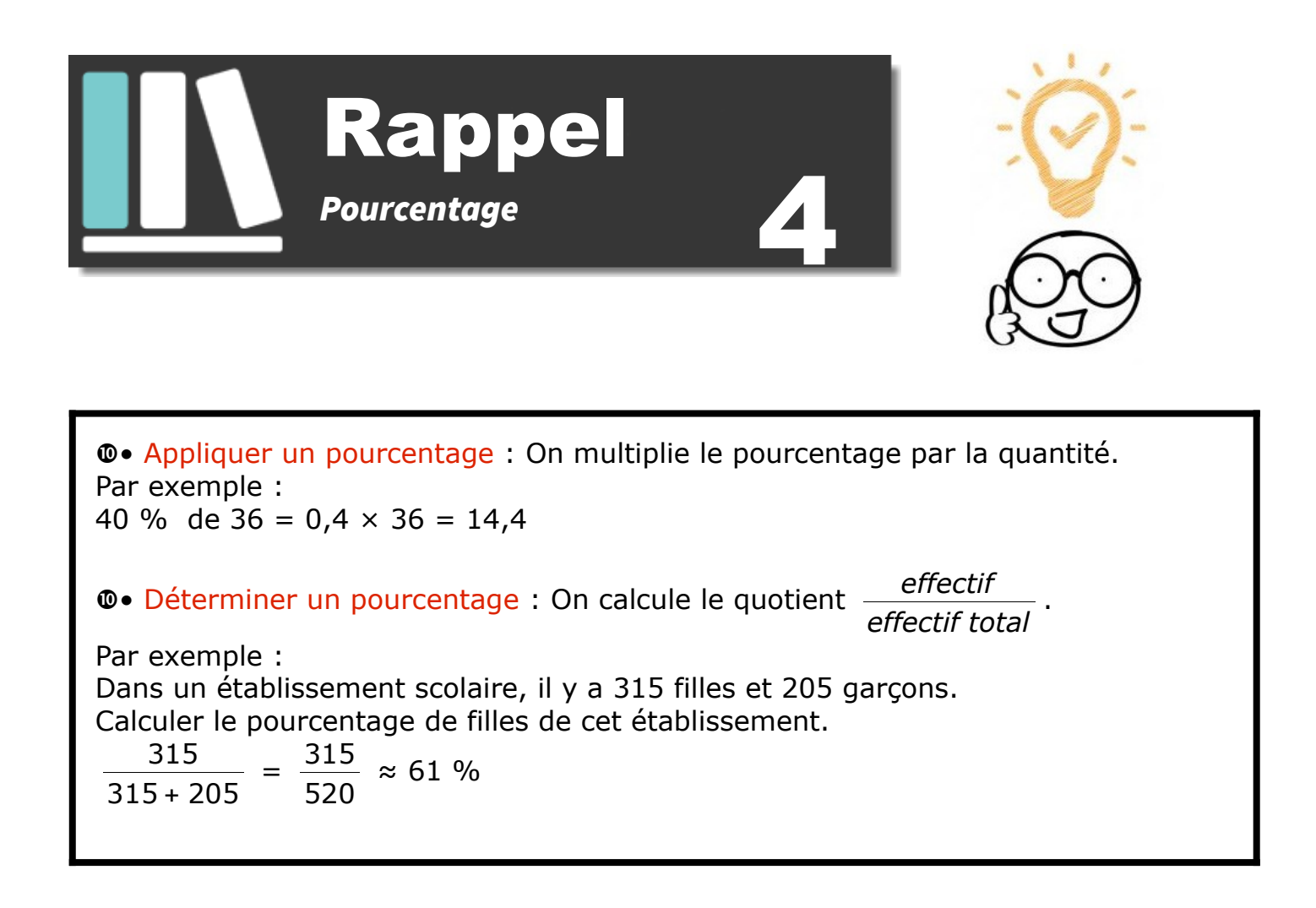

*Exercice 1 :* Calculer

**a)** 45 % de 80 élèves **b)** 60 % de 70 € **c)** 15 % de 3600 animaux

**Exercice 2:** On compte environ 25 823 000 actifs en France.

- **1.** Sachant qu'il y a 2,8 % d'agriculteurs, calculer combien cela représente de personnes.
- **2.** Le nombre de personnes travaillant dans la construction est de 1 704 300. Calculer leur pourcentage à 0,1 près par rapport au nombre d'actifs.

#### *Exercice 3 :*

- **1.** Lors d'une élection dans une commune où 480 votes ont été exprimés, une candidate a obtenu 11,25 % des voix. Calculer le nombre de personnes qui ont voté pour elle.
- **2.** Pour la même élection, un autre candidat a obtenu 132 voix. Calculer le pourcentage de voix obtenus par ce candidat.

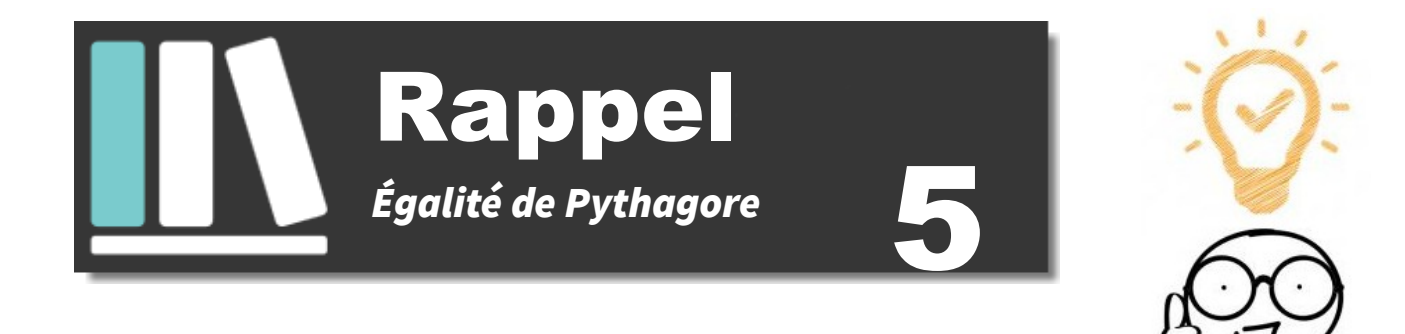

• Utiliser un triangle rectangle pour calculer une longueur : Si on sait que le triangle ABC est rectangle en B alors, d'après le théorème de Pythagore :  $AC<sup>2</sup> = AB<sup>2</sup> + BC<sup>2</sup>$  (en effet [AC] est l'hypoténuse donc le plus grand côté)

On a aussi :  $AB^2 = AC^2 - BC^2$  et  $BC^2 = AC^2 - AB^2$  (car [AB] et [BC] sont des petits côtés)

• Vérifier si un triangle est rectangle : On repère le plus grand côté du triangle et on calcule son carré. On calcule aussi la somme des carrés des deux autres côtés. On compare les deux résultats. Si l'égalité de Pythagore est vérifiée, alors le triangle est rectangle.

#### *Exercice 1 :*

ARC est un triangle rectangle en R tel que AC = 52 mm et RC = 48 mm.

Calculer la longueur AR.

#### *Exercice 2 :*

Le triangle PIE est rectangle en I tel que : IP = 7 cm et IE = 4 cm.

Quelle est la valeur exacte de PE ?

#### *Exercice 3 :*

Soit MNP un triangle tel que MN =  $9,6$  cm; MP =  $4$  cm et NP =  $10,3$  cm.

Ce triangle est-il rectangle ?

# *Exercice 4 :*

On considère la figure MARS ci-contre.

- **1.** Déterminer la longueur AM.
- **2.** Déterminer la nature du triangle RAS.

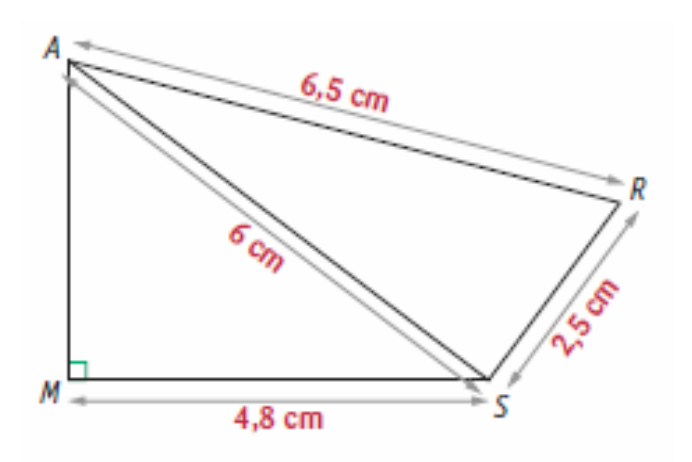

# *Exercice 5 :*

Fabien souhaite relever cette armoire rectangulaire en la faisant basculer sur le sol.

Pourra-t-il la relever ?

Justifier votre réponse.

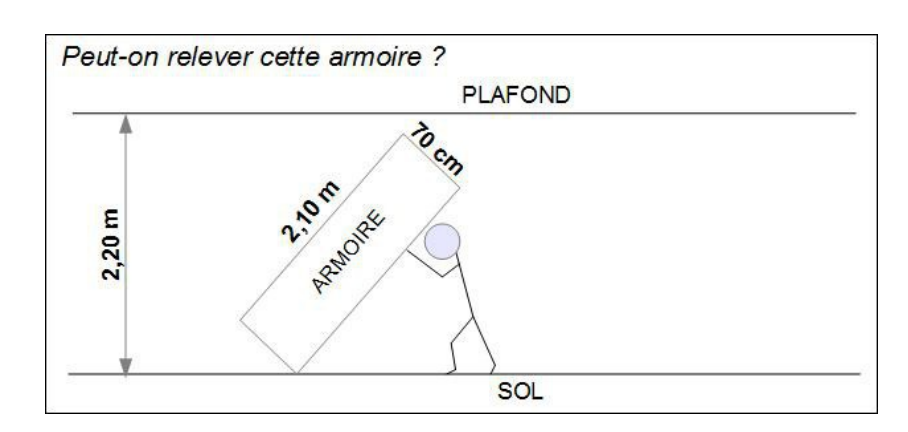

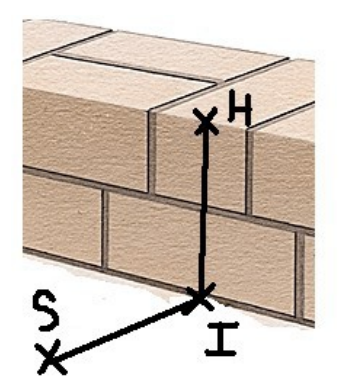

# *Exercice 6 :*

Au lycée professionnel, Ben, futur maçon s'entraîne en construisant un mur.

Son professeur, M. Ecker vient vérifier si celui-ci est bien droit (c'est-à-dire perpendiculaire au sol).

Ayant oublié sa caisse à outils dans son atelier, il ne possède que le mètre ruban qu'il avait dans la poche.

Il plante au pied du mur un point I, puis un point H à 60 cm de hauteur sur le mur et un autre point S au sol à 80 cm de I. Il mesure ensuite la longueur HS et trouve 95 cm.

Le mur de Ben est-il droit ?

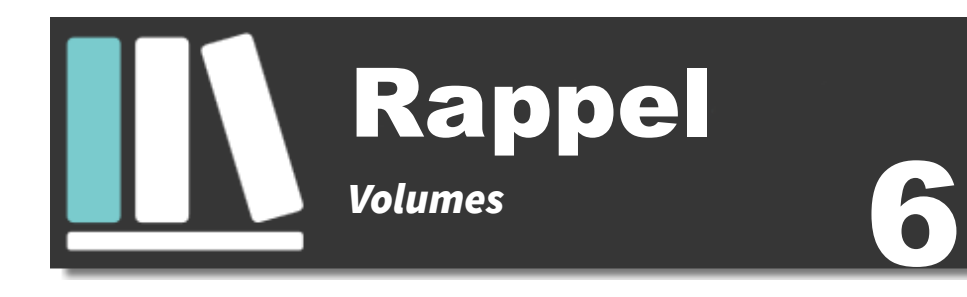

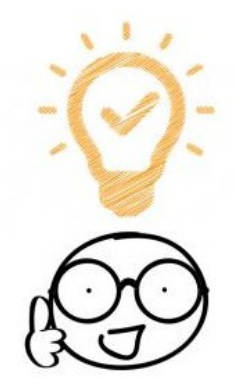

• Volumes de solides non pointus (prisme et cylindre) : Aire de la Base × Hauteur du solide • Volumes de solides pointus (pyramide et cône) : 1 3 × Aire de la Base × Hauteur du solide • Revoir les formules d'aire par cœur !

# *Exercice 1 :*

Léo a obtenu 2,7 litres de confiture. Il la verse dans des pots cylindriques de 6 cm de diamètre et de 12 cm de haut, qu'il remplit jusqu'à 1 cm du bord.

**1.** Combien pourra-t-il remplir de pots ?

Il colle ensuite sur ses pots une étiquette rectangulaire de fond blanc qui recouvre toute la surface latérale du pot.

**2.** Montrer que la longueur de l'étiquette est d'environ 18,8 cm.

# *Exercice 2 :*

Afin de s'assurer de faire un bon achat, un campeur s'interroge sur l'espace habitable de cette tente:

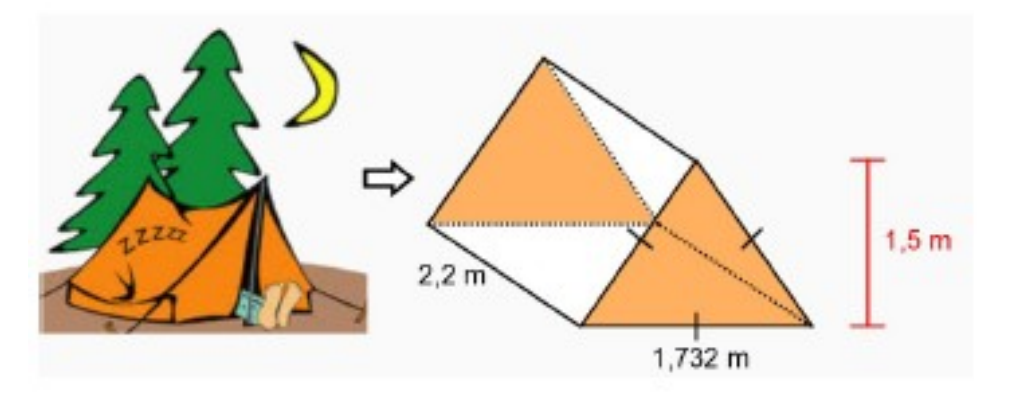

Pour être confortable, il veut s'assurer d'avoir un minimum de 3 m<sup>3</sup> d'espace. En considérant cette contrainte, devrait-il se procurer cet abri ?

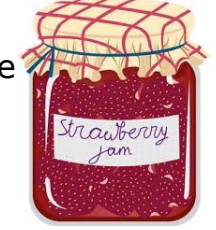

# *Exercice 3 :*

Dans la ville de Québec, une partie d'un édifice commercial est bâtie selon un modèle de pyramide à base carrée.

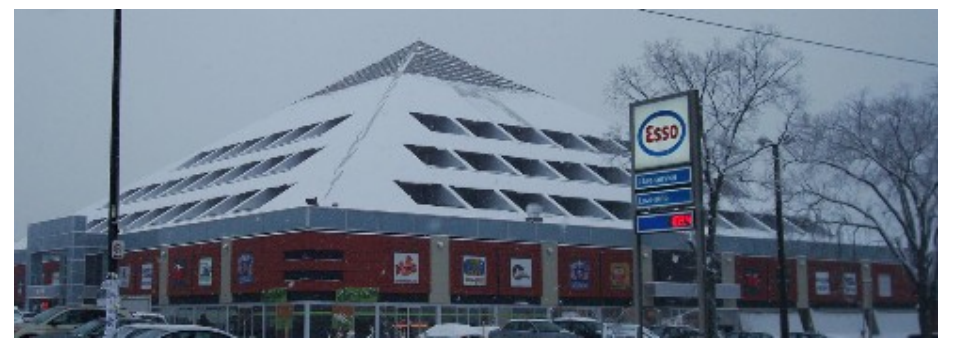

Afin de respecter les différentes normes, la section pyramidale de cette bâtisse possède une base d'un périmètre de 160 m et une hauteur de 15 m. Si 70% de cet espace est réservé à des bureaux administratifs, quel espace leur est alors consacré ?

# *Exercice 4 :*

Dans un restaurant, on sert tous les breuvages dans des verres de même dimension.

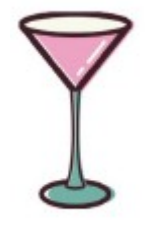

Plus précisément, ces verres ont un rayon de 7 cm et la partie qui peut contenir le liquide a une profondeur de 8,5 cm.

Afin de bien fixer le prix des différents breuvages, détermine, en cm<sup>3</sup>, le volume maximum de liquide que peut contenir un verre.

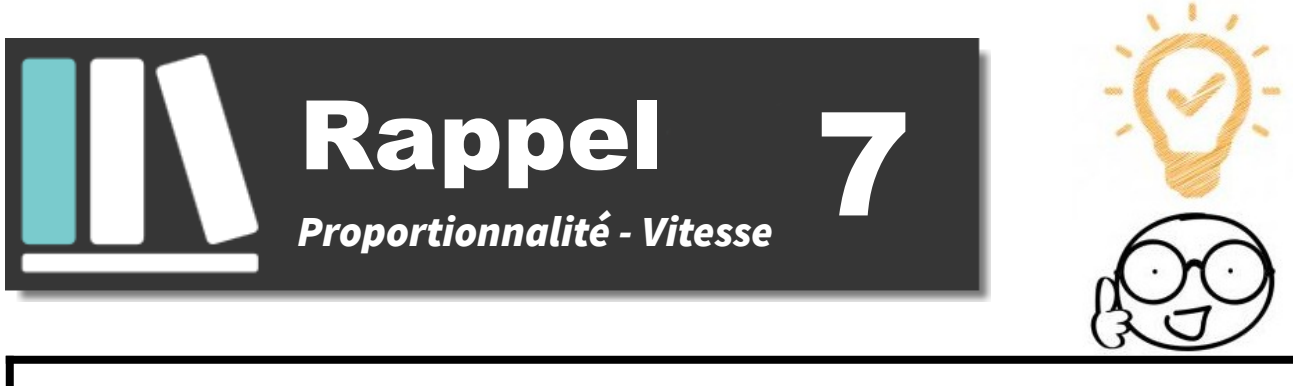

• Graphiquement : des grandeurs proportionnelles sont représentées par des points alignés avec l'origine du repère.

• Dans un tableau : des grandeurs sont proportionnelles si les quotients de toutes les colonnes sont égaux.

• Pour calculer un quatrième proportionnelle : *b*

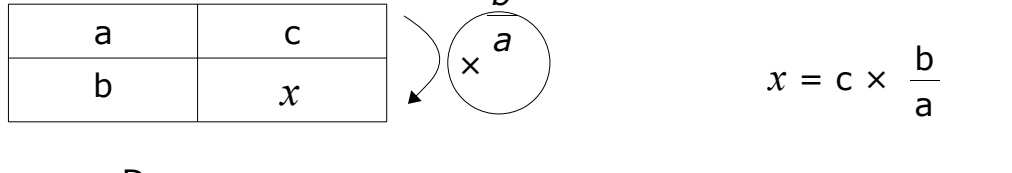

•  $V = \frac{D}{D}$ T En utilisant la pyramide multiplicative, on trouve : D = V×T et T =  $\frac{D}{D}$ V

# *Exercice 1 :*

Parmi les graphiques suivants, quels sont ceux qui représentent une situation de proportionnalité ?

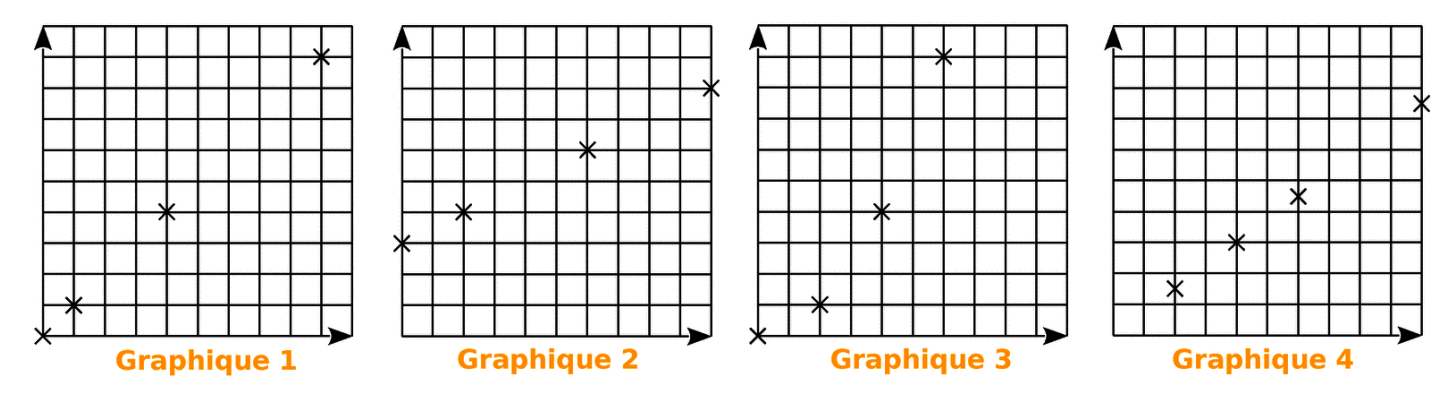

# *Exercice 2 :*

Voici les subventions du conseil général pour deux collèges.

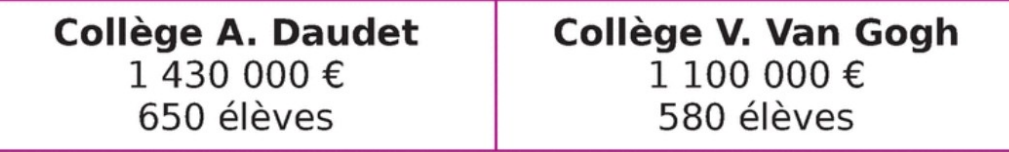

Ces subventions sont-elles proportionnelles au nombre d'élèves ?

# *Exercice 3 :*

Pour chaque tableau, calculer la quatrième proportionnelle.

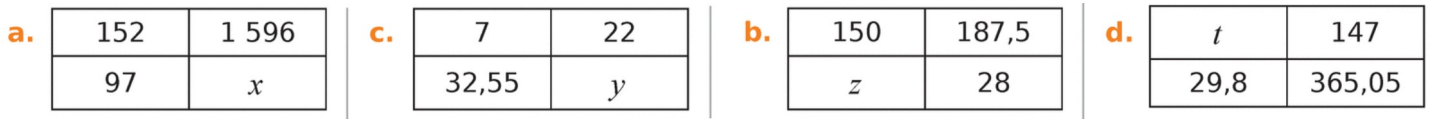

# *Exercice 4 :*

- **1.** Monsieur Nomade roule à 90 km/h. Calculer, en minutes, le temps nécessaire pour parcourir 36 km.
- **2.** Monsieur Nomade est parti à 8 h. Il arrive à son entreprise à 9h20min en roulant à une vitesse moyenne de 60 km/h. Calculer, en kilomètres, la distance parcourue.

# *Exercice 5 :*

Le pont d'Oléron est équipé d'un radar tronçon sur une distance de 3,2 km et sur le pont, la vitesse est limitée à 90 km/h.

- **1.** Monsieur Lagarde a mis 2 minutes pour parcourir la distance entre les deux points d'enregistrement. Quelle est sa vitesse moyenne entre ces deux points ?
- **2.** La plaque d'immatriculation de Monsieur Durand a été enregistrée à 13 h 46 min 54 s puis à 13 h 48 min 41 s. Calculez sa vitesse moyenne lors de la traversée du pont.

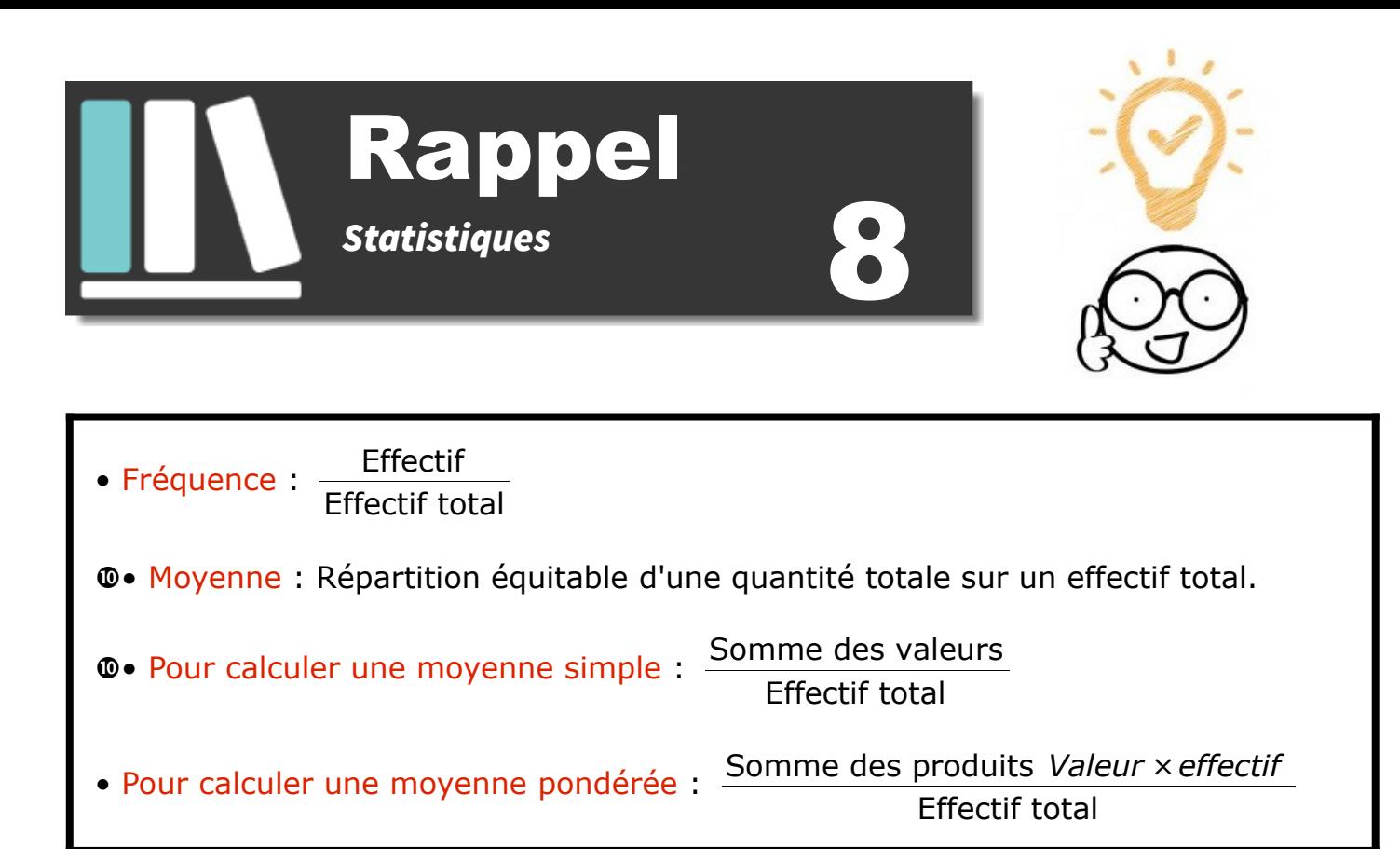

# *Exercice 1 :*

On a lancé un dé 60 fois et on a relevé le numéro sorti :

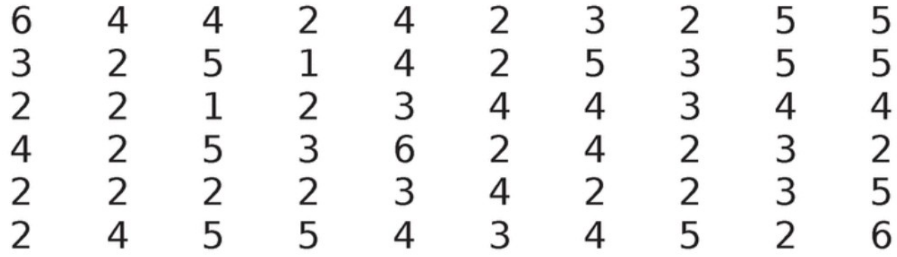

Compléter le tableau suivant :

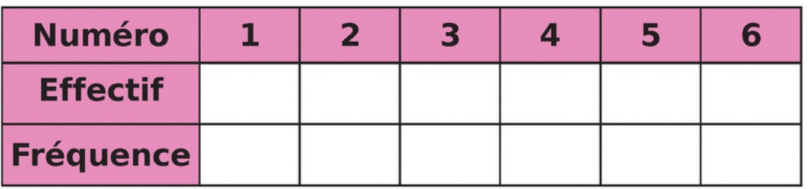

# *Exercice 2 :*

Suivant ses résultats scolaires, des parents donnent à leur enfant une somme différente d'argent de poche.

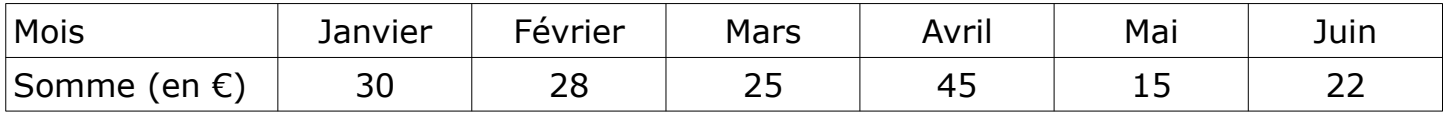

Quelle est la somme moyenne qu'accorde chaque mois les parents à leur enfant ?

# *Exercice 3 :*

Le loto-Bingo est un jeu de tirage. La veille de Noël, un super tirage est organisé au cours duquel 350 joueurs participent. Le tableau ci-dessous indique la répartition des gains des gagnants ainsi que leur effectif.

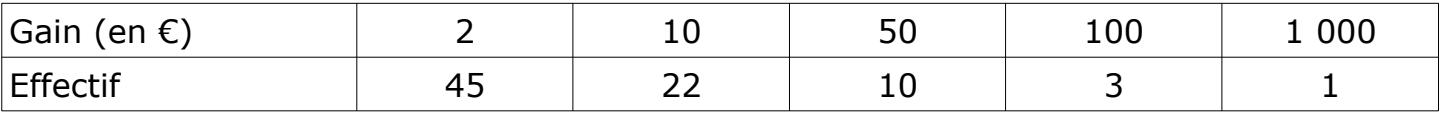

**1.** Calculer le gain moyen des joueurs. (arrondi au dixième)

**2.** Calculer le gain moyen des gagnants. (arrondi au dixième)

# *Exercice 4 :*

Un professeur de mathématiques calcule la moyenne de ses élèves de la manière suivante :

70 % de la note correspond aux Devoirs Bilan, 20 % aux tests et 10 % à la participation.

Voici les notes d'un de ses élèves : DB : 12 - 17 - 9 - 13 Test : 16 - 14 Participation : 13

Quelle est la moyenne de cet élève ? (arrondi au dixième)

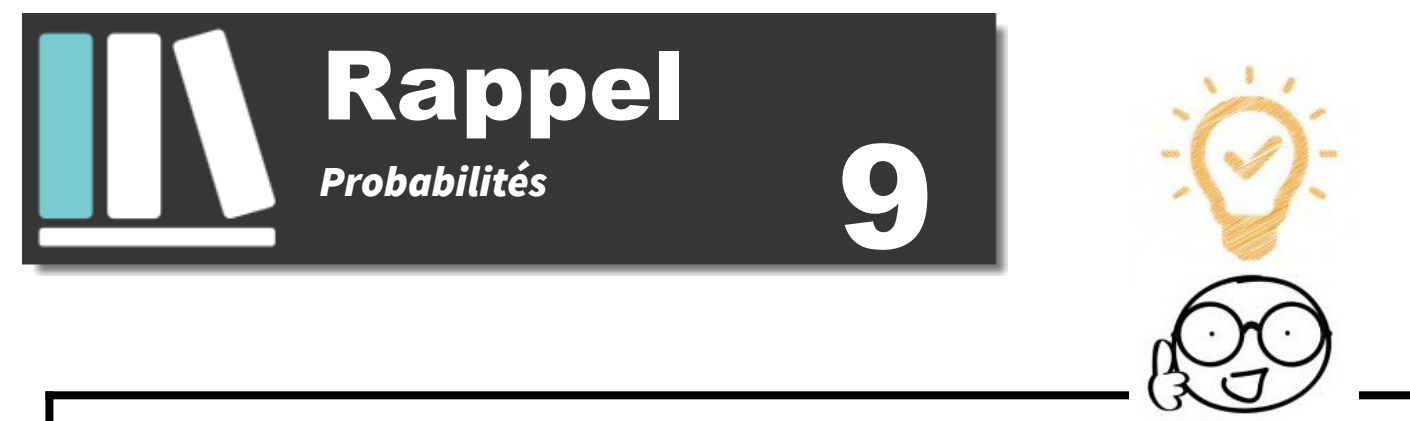

- Expérience aléatoire : Expérience dont on connaît les résultats mais dont on ne sait pas celui qui va se produire.
- Issue : Résultat de l'expérience aléatoire.
- Événement : Ensemble d'une ou de plusieurs issues.
- Probabilité : Chance qu'un événement a de se produire.
- Soit A un événement, alors  $p(A) = \frac{Number}{N}$  de cas favorables Nombre de cas total
- Une probabilité est comprise entre 0 et 1.
- La somme des probabilités de toutes les issues d'une expérience est égale à 1.

# *Exercice 1 :*

Une urne contient 7 boules rouges, 8 boules bleues et 5 boules vertes. On tire une boule au hasard.

- **1.** Quelle est la probabilité de tirer une boule verte ?
- **2.** Quelle est la probabilité de ne pas tirer une boule verte ?

On tire à présent deux boules successivement et sans remise. La première boule tirée est rouge.

**3.** Quelle est la probabilité que la seconde boule tirée soit bleue ?

# *Exercice 2 :*

Le musée du Louvre à Paris reçoit une matinée 1 250 visiteurs :

- 550 parisiens dont 120 parlent anglais ;
- 450 étrangers qui ne parlent qu'anglais ;
- les autres visiteurs viennent du reste de la France et 80 parlent anglais.
- **1.** Si je choisis un touriste pris au hasard dans l'hôtel, quelle est la probabilité des événements suivants :
	- **a)** événement A : "le touriste est étranger"
	- **b**) événement B : "le touriste vient du reste de la France et ne parle pas anglais".
	- **c)** événement C : "le touriste parle anglais".
- **2.** Si j'aborde un touriste dans ce musée, ai-je plus de chance de me faire comprendre en parlant en anglais ou en français ?

# *Exercice 3 :*

On écrit sur les faces d'un dé équilibré à six faces, chacune des lettres du mot : NOTOUS On lance le dé et on regarde la lettre inscrite sur la face supérieure.

- **1.** Quelles sont les issues de cette expérience ?
- **2.** Déterminer la probabilité de chacun des événements :
	- **a)** E1 : "On obtient la lettre O"
	- **b)** E2 est l'événement contraire de E1. Le décrire puis calculer sa probabilité.
	- **c)** E3 : "On obtient une consonne"
	- **d)** E4 : "On obtient une lettre du mot KIWI".
	- **e)** E5 : "On obtient une lettre du mot CAGOUS".

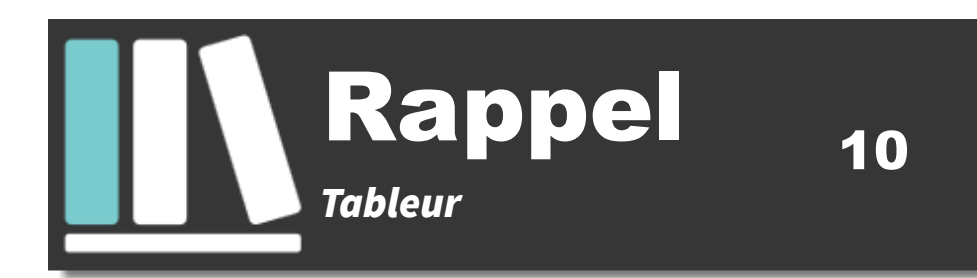

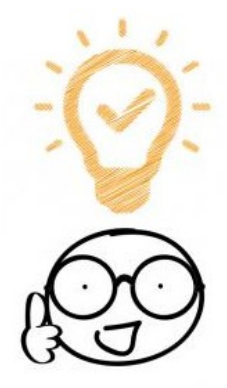

- Une "case" du tableau se nomme en fait une "cellule".
- Un ensemble de cellules se nomme une "plage de cellules". Par exemple A1:D3
- Une formule débute toujours par un "="

• Dans une formule de tableur, on fait intervenir le nom des cellules (lettre suivie d'un nombre) et non ce qu'elle contient.

 $\mathbf{\Phi}$ • Les 4 opérations sont : + ; - ; \* ; /

- Dans une formule de tableur :
	- le point virgule ";" signifie "et"
	- les deux points " :" signifient "jusqu'à"
- Des fonctions à connaître :
- =SOMME(*plage de cellules*)
- =MOYENNE(*plage de cellules*)

#### *Exercice 1 :*

Détailler le calcul.

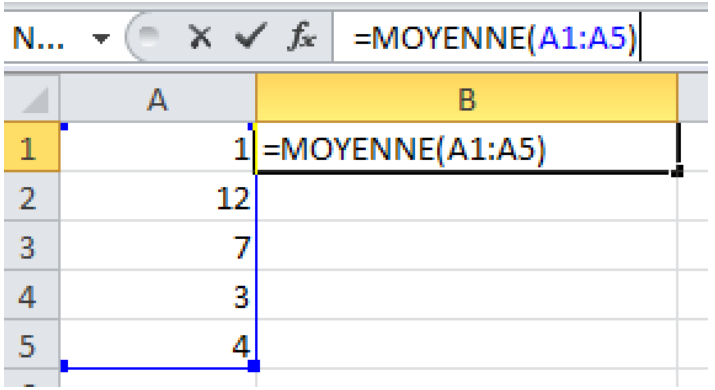

# *Exercice 2 :*

En appuyant sur la touche "entrée", quel En appuyant sur la touche "entrée", quel est le nombre qui s'affiche en B1 ? est le nombre qui s'affiche en B1 ? Détailler le calcul.

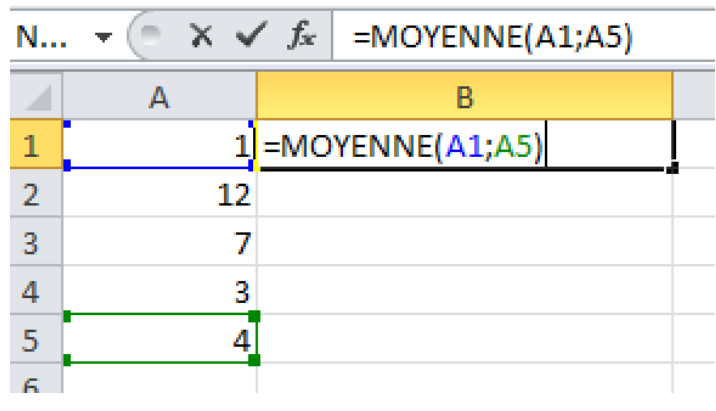

# *Exercice 3 :*

On a relevé le nombre de médailles gagnées par les sportifs calédoniens lors des jeux du Pacifique. Voici les résultats regroupés à l'aide d'un tableur:

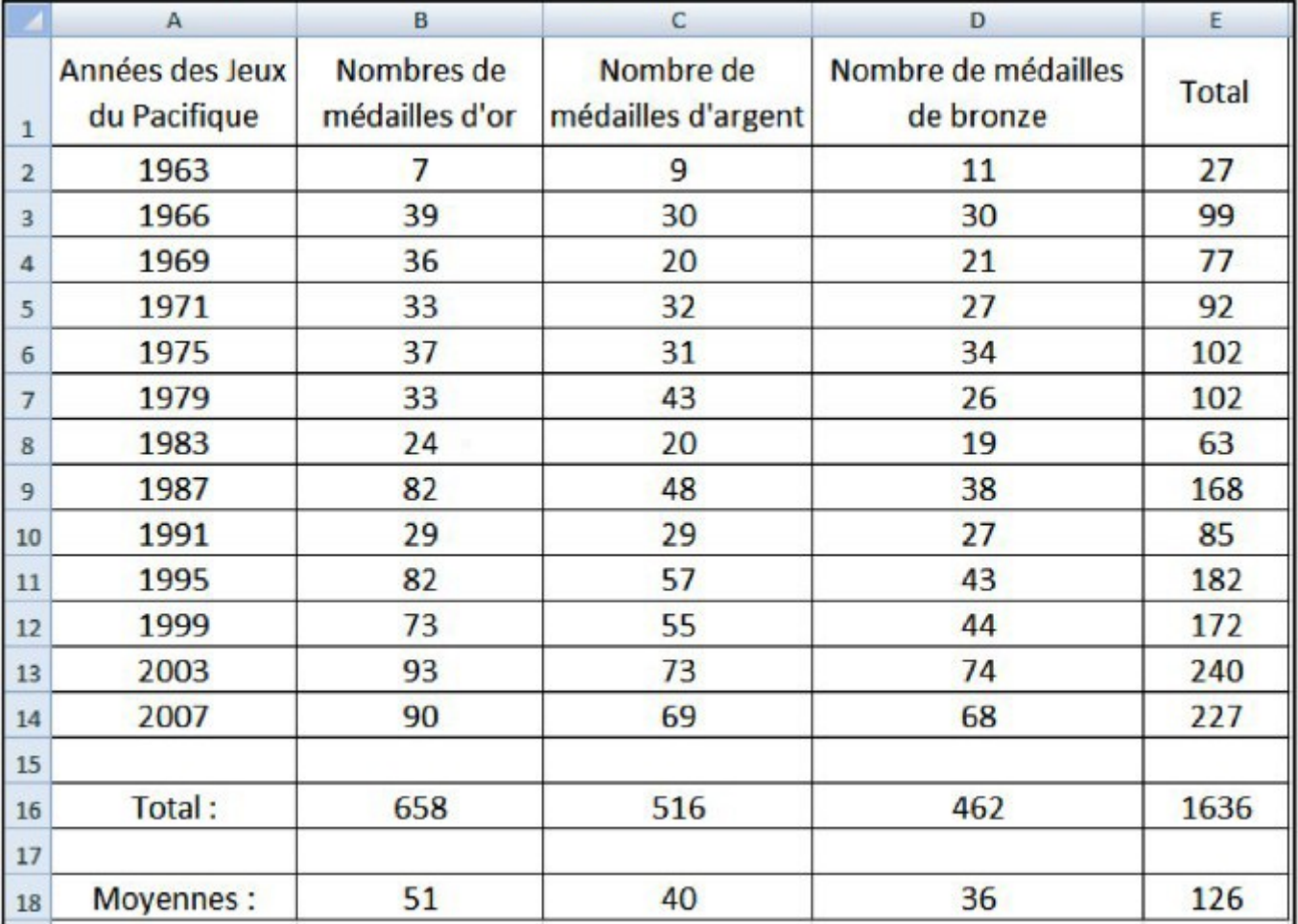

 **1.** Pour obtenir 27 dans la cellule E2 on a écrit =SOMME(B2:D2). Quelle formule a-t-on écrite en B16 pour obtenir 658 ?

**2.** Quelle formule a-ton écrite en B18 pour obtenir la moyenne des médailles d'or obenues sur ces 13 éditions ?

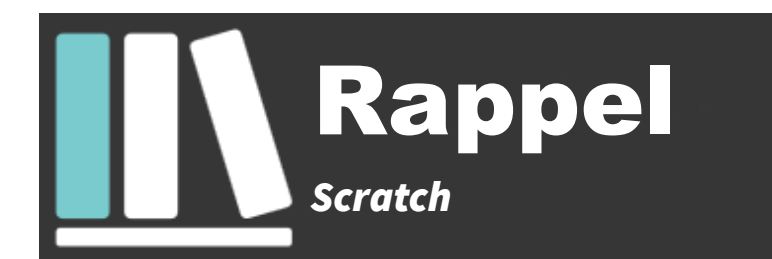

11

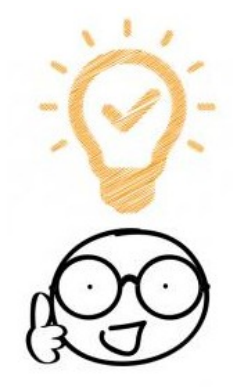

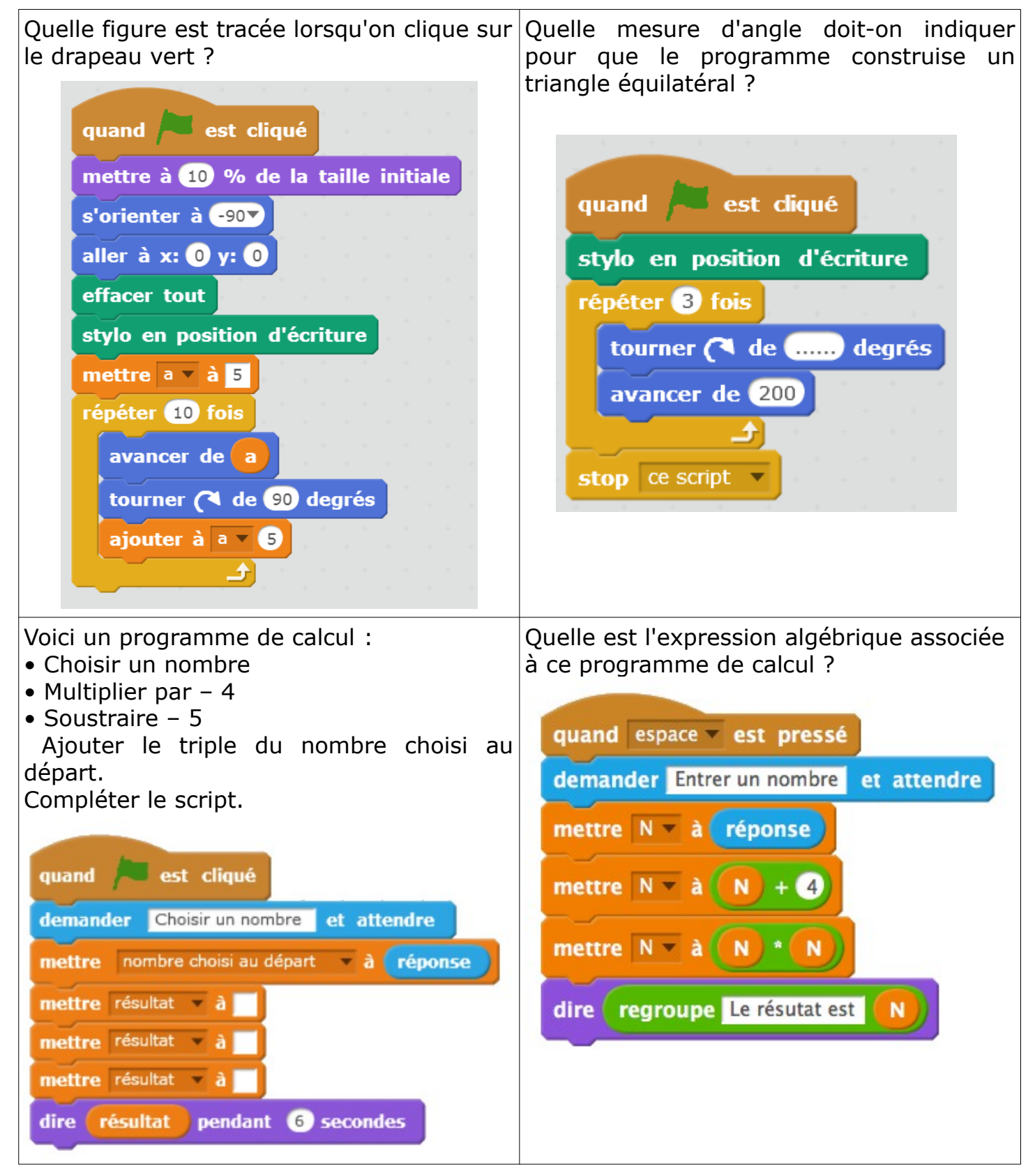

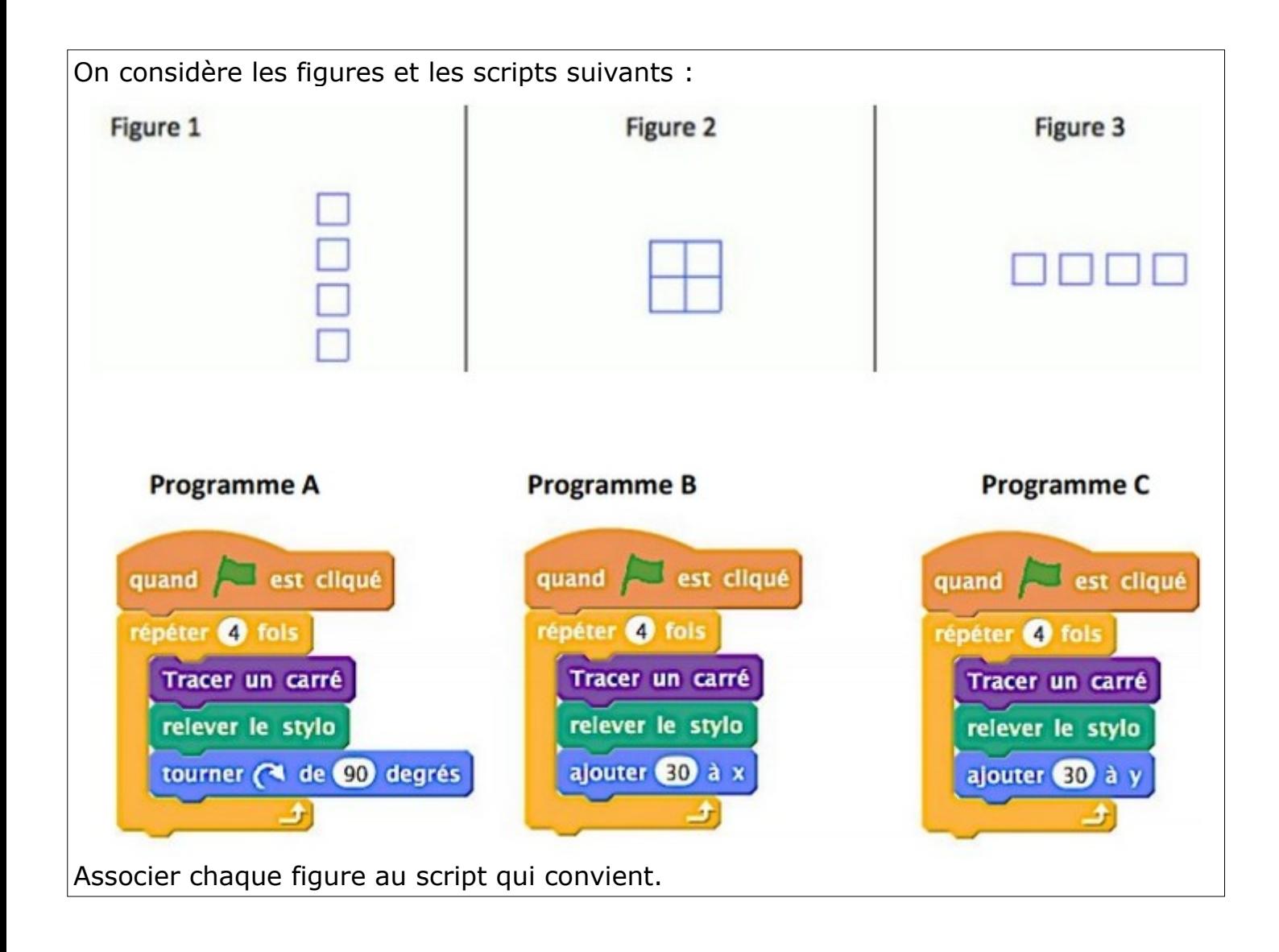

Pour finir, cliquer [ICI](https://view.genial.ly/5eebbaf24f4fb40dbefcc98c/game-labyrinthe-des-maths-3-copie)

Ou en scannant ce QRCode :

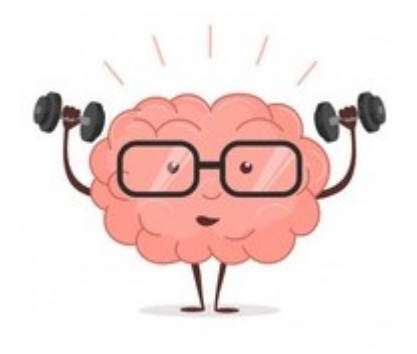

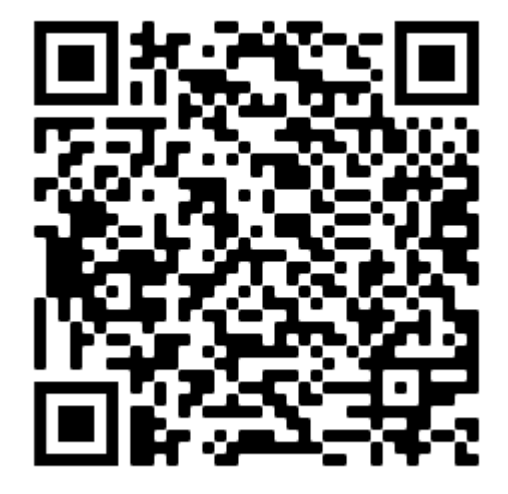